Filiz Yilmaz: This running membero que están en la comodidad de sus hogares. Mi nombre es Filiz Yilmaz, soy Directora sénior de participación y compromiso. Y les voy a contar un poco sobre los detalles de los servicios.

> Puede ser un poco extraño estar aquí y escuchando sobre las herramientas de participación remota pero les va a dar a ustedes la oportunidad, si ustedes quieren continuar participando en las reuniones de ICANN en l futuro, y nosotros –o yo en lo personal espero que ustedes si quieran hacerlo – pero quizás no puedan venir aquí y estar con nosotros en persona y que de todos modos no estén desconectados y estén con nosotros en forma virtual.

> En segundo lugar, lo que escucho muchas veces es que las organizaciones tienen interés en las cuestiones de ICANN, hay algunos roles en el personal de la organización, a veces algunos empleados van a uno, a veces otros empleados van a otra reunión, y esto les va a permitir a ustedes si no tiene la suerte de tener los fondos para viajar y tiene que estar en una oficina que estén conectados.

> Primero vamos a mirar, por qué estamos haciendo esto, por qué estamos brindando estos servicios y cómo están esos servicios ahí para que ustedes los usen.

> Yo estoy trabajando con internet desde hace más de 15 años, no quiero dar más detalles porque no quiero revelar mi edad, pero, como todos ustedes se dan cuenta, esta tecnología ha crecido muy rápidamente y ha

Nota: El contenido de este documento es producto resultante de la transcripción de un archivo de audio a un archivo de texto. Si bien la transcripción es fiel al audio en su mayor proporción, en algunos casos puede hallarse *incompleta o inexacta por falta de fidelidad del audio, como también puede haber sido corregida gramaticalmente para mejorar la calidad y comprensión del texto. Esta transcripción es proporcionada como material adicional al archive, pero no debe ser considerada como registro autoritativo.*

abierto muchas fuentes de herramientas para que todos nosotros podamos utilizar. Hace 15 o 20 años quizás era un poquito una herramienta de un (…) que quería hablar uno con otro porque lograban conectar una computadora con otra y fascinaba eso, pero en la actualidad es una utilidad. Todos compramos internet, hacemos pedidos en internet, es como la electricidad, si no estamos conectados desde casa entramos en pánico. Yo hablo con gente que un día no está cerca de su computadora o de sus dispositivos móviles y no pueden escribir un email en un día particular.

Entonces la internet se ha convertido en aporte de nuestra vida y es una utilidad en la actualidad.

No pensamos ya en una cosa diferente sino que pensamos en internet como una cosa que nos hace la vida más fácil.

Somos una comunidad que habla de los temas de internet y lo hacemos a través de internet. Básicamente en la actualidad si internet nos permite ver una película sobre lo que sucede en otro país, en el momento en que está sucediendo, porque entonces no tener nuestros debates comunitarios también en internet.

Y lo estamos haciendo esto en participación de la comunidad lo hacemos de un modo que es muy efectivo en cuanto a costo. Quizás hay personas que no tengan los fondos para venir a San Francisco, o no quieren viajar muchas horas y vienen de países muy lejanos. Entonces estas herramientas, esta utilización de internet nos permite una mayor inclusión de más cantidad de miembros, donde sea que esos miembros

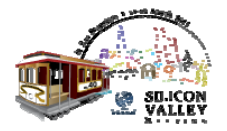

estén. Yo estoy muy comprometida de que estas personas participen utilizando estas herramientas y participen en forma remota.

Este compromiso viene de nuestra Junta, nuestra Junta de Directores tiene un compromiso específico en cuanto a la participación y el compromiso dentro de la comunidad, se llama Comité de Participación Pública, y ellos monitorean las herramientas que nosotros brindamos y nos dan la guía a nosotros, el personal del staff, para que llevemos adelante esta participación.

Nuestra meta es llevar adelante la participación y como dijo Janice en la presentación de la mañana ‐ la gente ya se fue, estoy un poco celosa – tenemos alrededor de 1700 personas que vinieron a esta reunión, es mucha gente, y como recién llegados ustedes tiene suerte de encontrarse con tanta gente aquí. Pero hay muchas personas que se van a conectar a las sesiones en forma remota también.

Es muy valioso para nosotros equilibrar la participación de manera que durante un Foro Público, como personas ustedes tienen el derecho de ir al micrófono y expresar sus ideas aquí, simplemente porque están aquí, el Presidente se los va a permitir a eso. Del mismo modo va a haber una persona que va a monitorear una sala de chat y esas personas podrían estar en Rusia, en China, en Sudamérica, y si están conectados en ese momento siguiendo esa conversación ellos pueden hacer sus preguntas o enviar sus comentarios en forma remota en las salas de chat, y los miembros del staff van a leer en voz alta esos comentarios.

Como pueden ver la cuestión central es asegurarse que los participantes remotos reciban las mismas oportunidades que ustedes han recibido

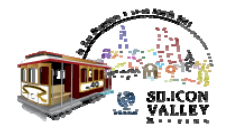

aquí en la reunión, por estar en persona. Y al hacer esto tenemos que pensar en los distintos tipos de conexiones, por supuesto. Algunas personas tienen muy buen ancho de banda para su conexión y otros tienen un ancho de banda muy bajo. Por eso damos distintos servicios que van a estar disponibles conforme al ancho de banda que ustedes tenga. Lo que estamos haciendo con los que tienen poco ancho de banda, todo lo que necesitan es un navegador, y va a haber una pantalla en la que ustedes van a poder seguir el audio, va a haber una sala de chat y va a haber también una transcripción –es decir, esa transcripción va ir apareciendo a medida que las personas van hablando ‐. Pero si ustedes tienen un alto ancho de banda, van a poder hacer clic en un solo link y se va a abrir una ventana que se va a llamar Ventana de Conexión, esta es una herramienta que pone todos los distintos módulos de video, la presentación, la sala de chat y el audio en una sola pantalla. Es como un paquete.

Va a haber una sola ventana en la que se va a poder ir siguiendo todo. Si tienen poco ancho de banda pueden decir "a ver, lo voy a seguir desde la transcripción o solo voy a escuchar el audio", porque el ancho de banda no puede soportar todos estos datos.

Lo que pueden hacer ustedes - y esta sesión de hecho, está siendo transmitida del mismo modo – aquellos que están interesados con los servicios de participación remota de ICANN, ahora están escuchando eso, no sé si hay gente siguiéndonos ¿Tenemos si o no?.

Lo principal es chequear el cronograma, ver cuáles son las sesiones que queremos seguir y es muy fácil hacerlo. Porque en el cronograma y estoy hablando del cronograma de reunión, todas las reuniones tienen los detalles de la participación remota, es decir, básicamente son links, si

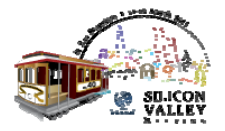

entramos a los detalles de una sesión, vamos a ver participación remota con bajo ancho de banda. Van a ir a ver inglés, español, francés, esos son los "streams" que vienen de los distintos canales de interpretación, incluso en esta sala tenemos traductores, intérpretes, por si lo quieren en otro idioma, lo pueden hacer aquí, del mismo modo que lo pueden hacer los participantes remotos.

Todos los servicios que ustedes ven son equilibrados, pueden escuchar el "audiocast" y unirse también a la sala de chat.

Ustedes y todos los participantes pueden hablar de este tipo de cosas. También pueden unirse al chat porque esto amplía su participación desde distintos modos, es decir, si queremos equilibrar su participación remota, o cara a cara, no estamos diciendo que queremos tratar de brindar más oportunidades sólo para los participantes remotos sino para ustedes, y es muy interesante leer cuáles son las conversaciones que hay en esa sala de chat. Así ustedes también pueden chatear con otras personas o pueden hablar con el personal del staff porque estamos monitoreando también eso en esta sala porque necesitan ayuda o quieren hacer preguntas y luego pueden monitorear la transcripción.

Ahí aparece esta transmisión que se va avanzando en la pantalla sobre lo que cada persona va diciendo, a medida que voy hablando. Cuando miramos los servicios de gran ancho de banda si es que tienen una mejor conexión sólo vamos a usar adobe connect y nos van a tener que hacer clic en ningún otro lado, es un solo link y si ustedes están interesados pueden testear el ancho de banda.

Es decir van a poder ver si adobe connect se puede o no se puede conectar al ancho de banda que ustedes tienen; hay un testeo que se

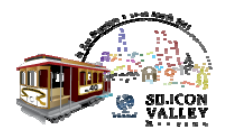

puede hacer y si el testeo lo pasan quiere decir que van a poder seguir la reunión con una sola pantalla.

Básicamente es del mismo modo, van a la sesión dentro del cronograma, dentro de participación remota, servicios de ancho de banda y van a ver ahí los comentarios, cuando hacen clic ahí le van a pedir que se logueen, eso no quiere decir que ustedes pueden poner su nombre o pueden también entrar como invitados. En caso de que sea una reunión abierta. Hay algunas reuniones si ustedes miran el cronograma que dicen cerradas, es para algunos grupos que tienen que hablar entre sí y que no están abiertas a la participación pública, por lo menos no en ese momento, en esas salas no van a poder ingresar, pero en las otras no hay problema.

Este es un ejemplo de adobe connect, va a haber una pequeña parte de la pantalla para el video, van a poder seguir las diapositivas en una esquina, va a haber también una parte donde se pueden unir al chat y también van a poder leer la transcripción.

Tengo una diapositiva específica para los formularios, no quiero confundir a nadie pero las salas de chat, la facilidad de esa salas, es bastante pequeña, es limitada y queremos asegurarnos de que recibimos las preguntas de los participantes remotos en forma adecuada para poder leerlos en el micrófono, especialmente las sesiones como el Foro Público donde uno tiene que estar seguro de que su voz se escuche. Queremos que lleguen bien sus preguntas o sus comentarios. A veces es difícil navegar y por eso pensamos que quizás les podemos

brindar un mecanismo para que ustedes pongan un comentario y que se

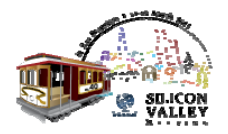

archive de un modo adecuado y así será útil para que otras personas lo vean y digan bueno, "hubo cuatro o cinco preguntas remotas" y estos son los detalles.

También estamos brindando por eso, algunos formularios para ese tipo de preguntas, no para todas las sesiones, no va a estar disponibles para todas las sesiones, pero por ejemplo para el Foro Público, lo vamos a poner a disposición de ustedes y va a haber link nuevamente en los detalles de la sesión. Todo sobre la participación remota y los servicios de participación remota van a estar ahí en los detalles de esa reunión.

Somos todos humanos y tratamos de comunicarnos a través de estos mecanismos, quizá pueda ser cara a cara, quizás pueda ser en forma remota, pero la comunicación requiere ciertos estándares de los cuales hay que (inaudible ‐8.27.6).

Hay una cierta expectativa dentro de la comunidad de que se hacen agradables unas a otras y se respeten. Estas salas de chat no queremos verla como un lugar donde la gente dice palabras no agradables, por eso hay una lista de textos donde le recordamos a la gente que esperamos; que sea adecuada su comunicación

Les recordamos a los participantes que esto es importante y no es una sala de chat que no vaya a estar disponible después para otros, la gente tiene que saber que lo que vayan a decir va a quedar allí.

Siempre es importante decirles a las personas recordarles cuáles son las reglas de juego, que sean respetuosos los unos con los otros, estas son las advertencias, pero no significa que si alguien dice algo malo tienen

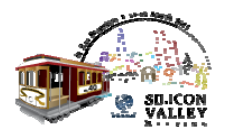

que asegurarse que uno puede expresar su opinión dentro de las reglas de conducta.

Si ustedes tienen algún problema, ustedes pueden jugar con estas herramientas, aquí en esta misma sala Janice tiene su propia ventana porque está unida al chat de la sesión, entonces, si ustedes tienen algún problema escríbannos, nosotros damos este servicio desde las últimas reuniones de ICANN.

Comenzamos en Nairobi, en la reunión de ICANN allí, y estamos abocados a mejorarlos ya que ha habido muchas mejoras durante muchas sesiones, estamos brindando estas sesiones, y las personas participando han aumentado, los servicios son los correctos, pero la calidad y la cantidad son cosas diferentes, continuamos mejorando pero sin embargo necesitamos su "feedback". Un "feedback" sincero especialmente los recién llegados tienen un estilo autocrítico y nos dicen "bien" nos dan su opinión de excelente. Por eso apreciamos y agradecemos su "feedback", si no quieren hacerlo a través de un email, lo pueden hacer a través de la sala de chat y obviamente nosotros lo vamos a registrar.

Roman Pelikh: Qué pasa sin embargo después de la reunión? Nosotros damos los registros grabados, con audios, esto va a estar en el ciberespacio y no es que van a estar invisibles, están registrados, ustedes pueden volver a escuchar nuevamente la sesión, la mía o la de Janice, todo está dentro del archivo, esto nos da la oportunidad a nosotros para registrar absolutamente todo.

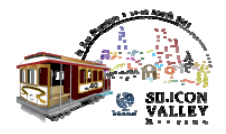

Existen también algunos enlaces o links al final de la presentación para la referencia de ustedes. Como ya les dije, si ustedes quieren revisar su equipo para saber si puede estar conectado o no, tiene la lista acá en este link, y para los requisitos del sistema tenemos la página de ICANN, por favor, coméntennos para saber cómo mejorar nuestros servicios. Dentro de la sala de recién llegados pueden expresar los comentarios a cualquier persona de ICANN o a mí directamente o a Janice, tal vez este moderando esta reunión muy ocupada pero, es importante que ustedes nos hagan llegar sus comentarios y nosotros nos haremos el tiempo para responderles.

Muchas gracias.

¿Tienen alguna pregunta?

Janice Douma Lange: Que interesante, estamos aprendiendo mucho sobre micrófonos. Quiero decir que tengo un chat y todo el mundo hizo el (…) dentro de esta sala.

> Acá tengo una persona que estaba chateando conmigo como práctica, para probar que la sala de chat es importante y mientras ustedes están en la sesión es importante también participar en el chat.

> Al principio puede ser difícil pero una vez que lo hacen es como mandar un mensaje de texto, ustedes se van a convertir en adictos y es importante que nosotros sepamos de sus voces.

(sin interpretación ‐2.11.3)

Janice Douma Lange: …es un punto muy importante, Roman, de los servicios de información de ICANN y trabaja con participación remota y se olvidó de la regla

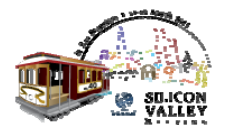

fundamental que es siempre que ustedes quieren tomar la palabra en una sesión registrada tienen que hacerlo en un micrófono, para que los participantes remotos puedan también tener el comentario. Entonces esto pasa en tiempo real en esta sala. Muchas gracias.

¿Tenemos alguna sesión de recién llegados?

Filiz Yilmaz: Bien quisiera hacer un recordatorio. Bien. Hay una actualización de políticas aquí a las 2, que sería importante que ustedes la siguieran si pueden. Los Directores de política les van a decir cuáles son los temas de políticas que están surgiendo para cada una de las sesiones, para que ustedes puedan ir a cada una de las sesiones correspondientes. Muchas gracias.

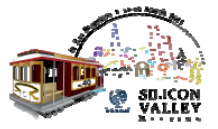